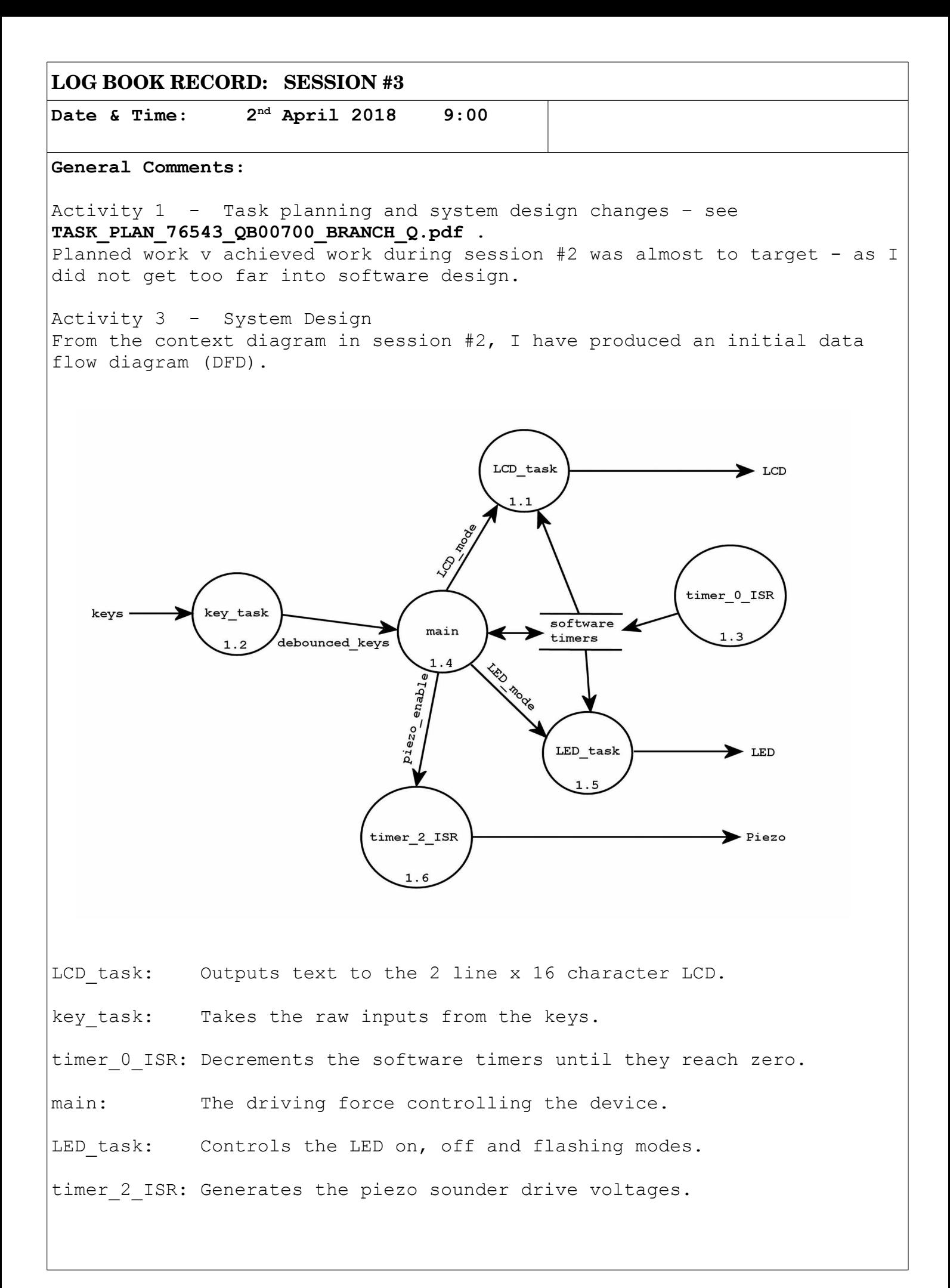

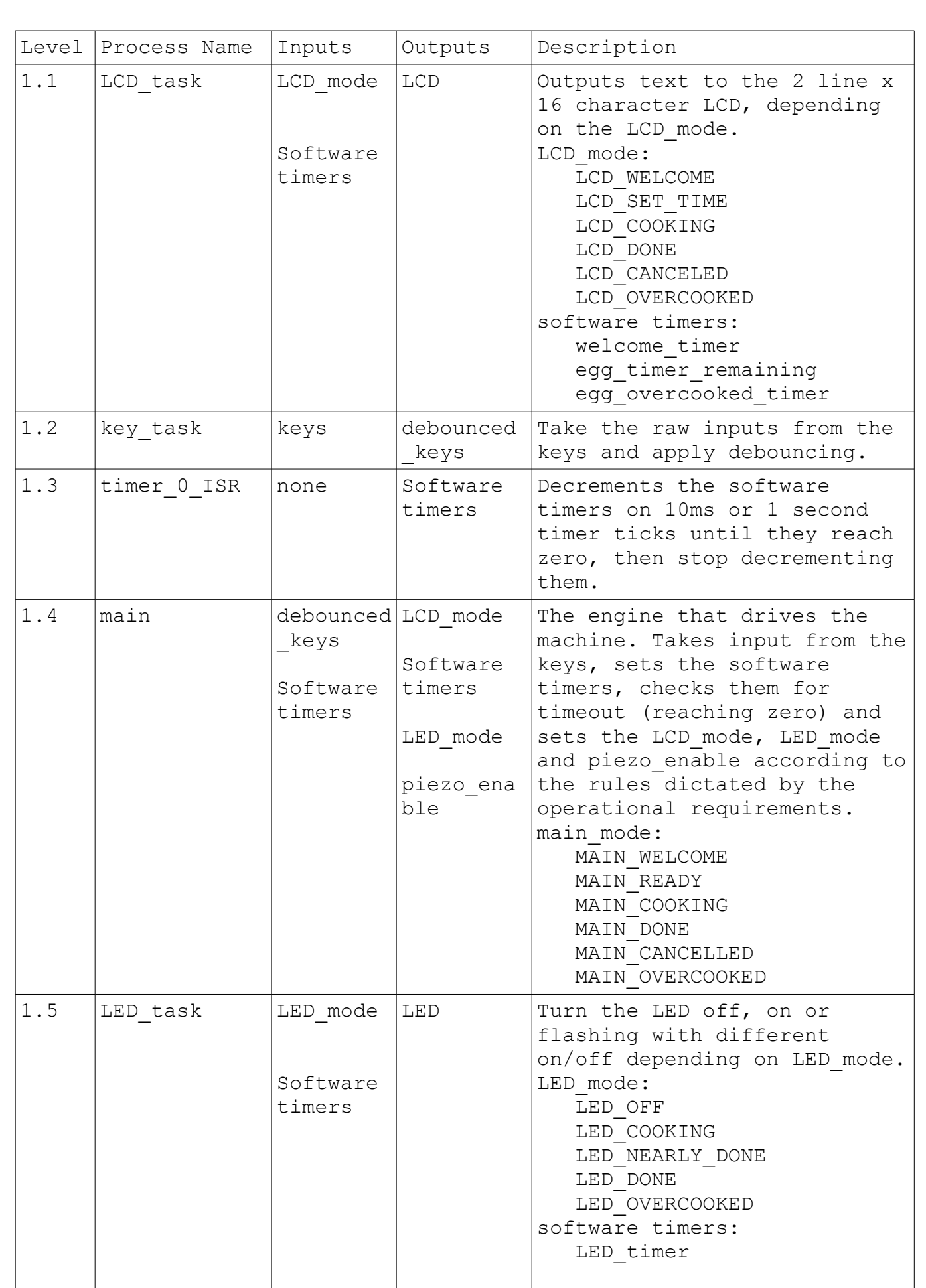

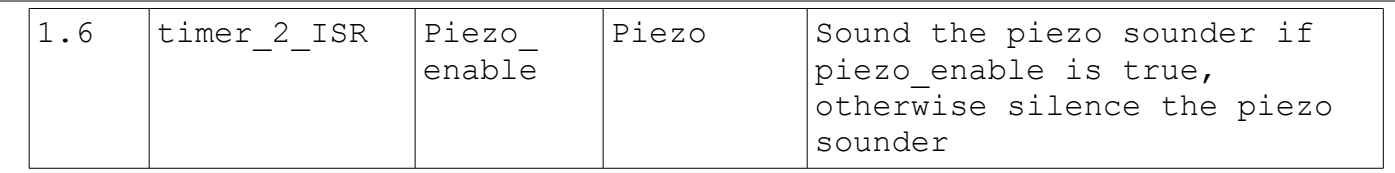

The "main" process drives the other processes in the device as follows:  $\vert$ main process, main mode = MAIN WELCOME

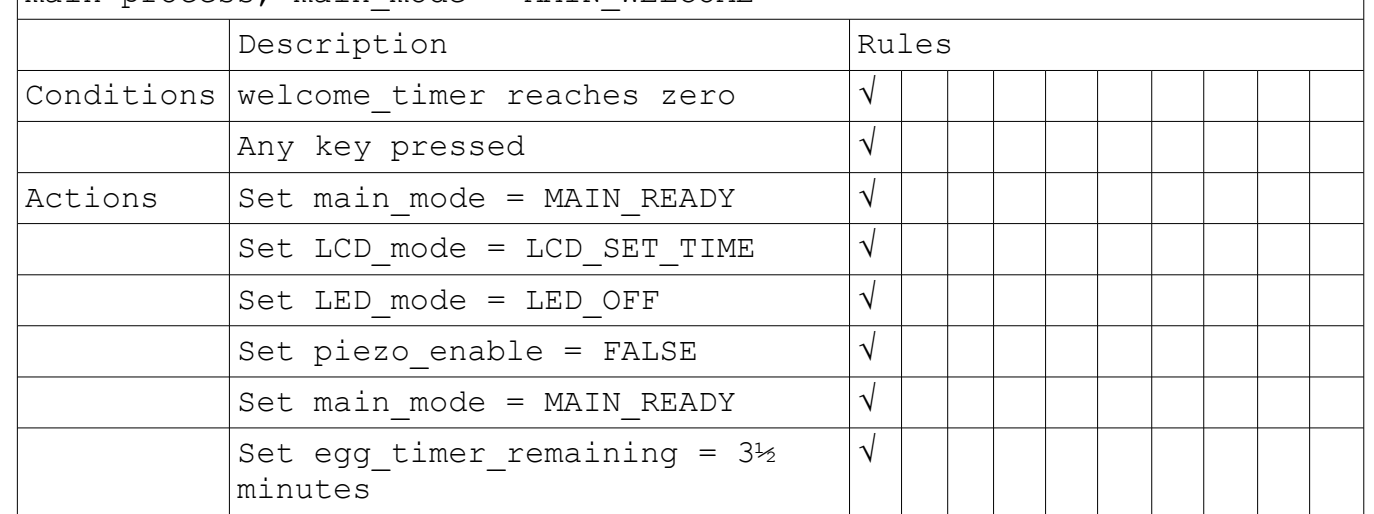

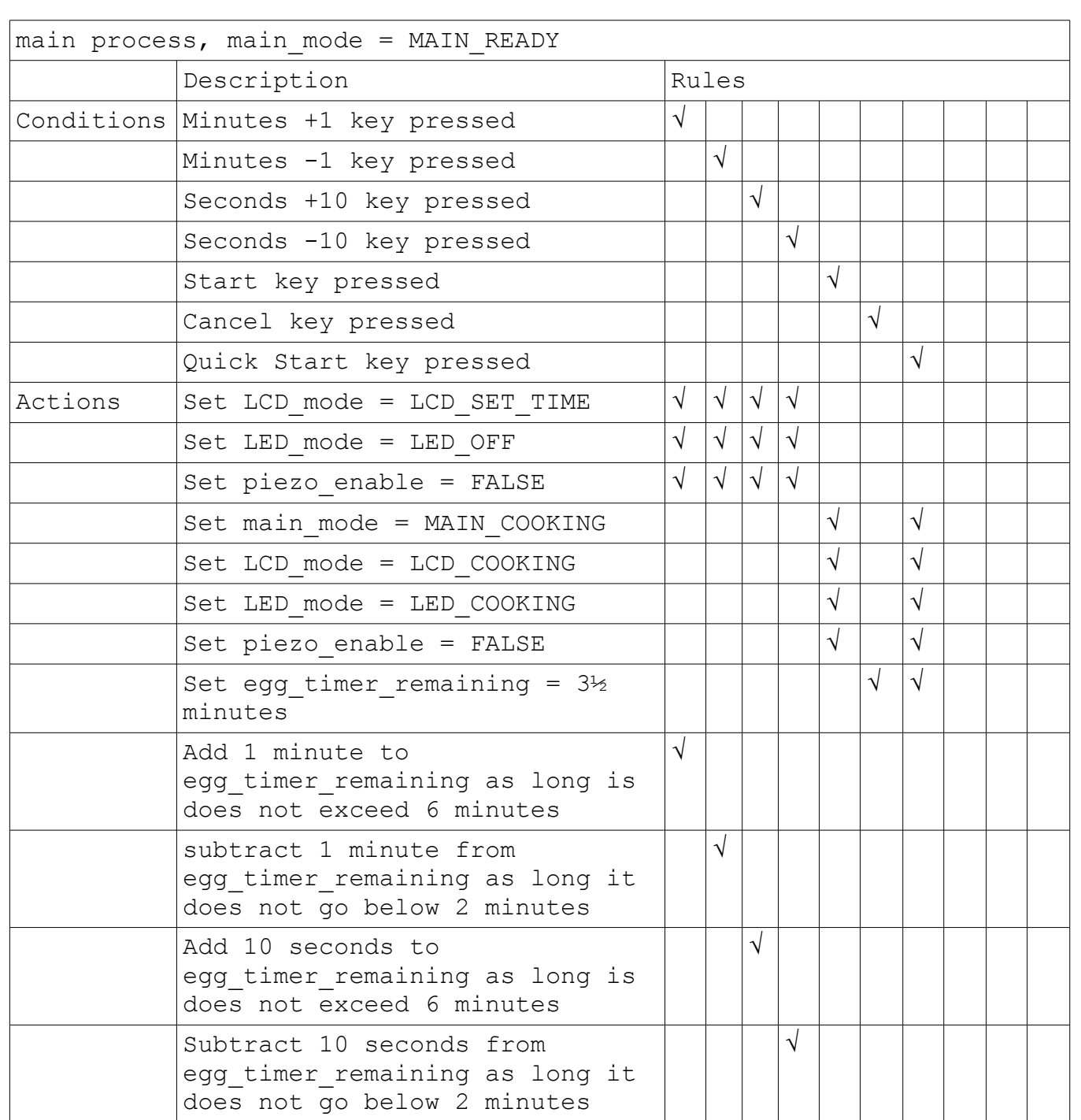

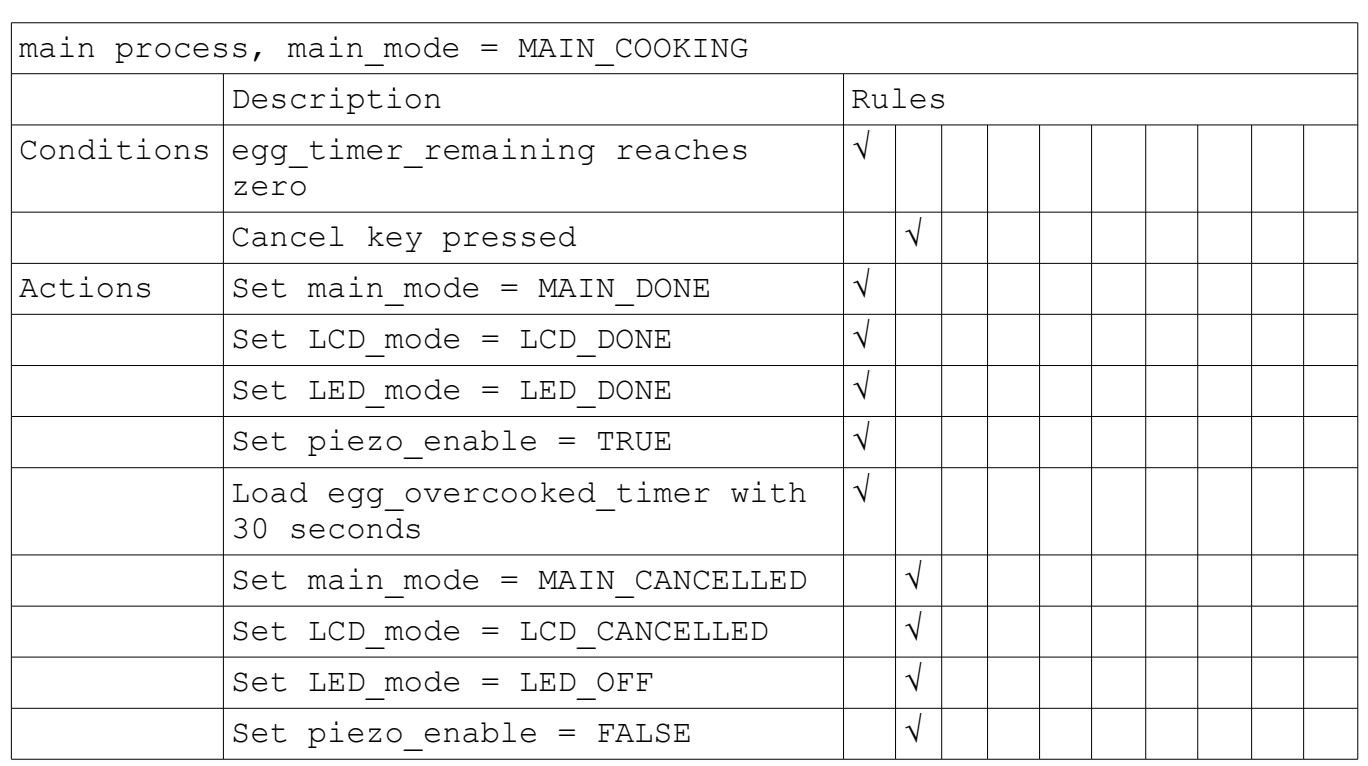

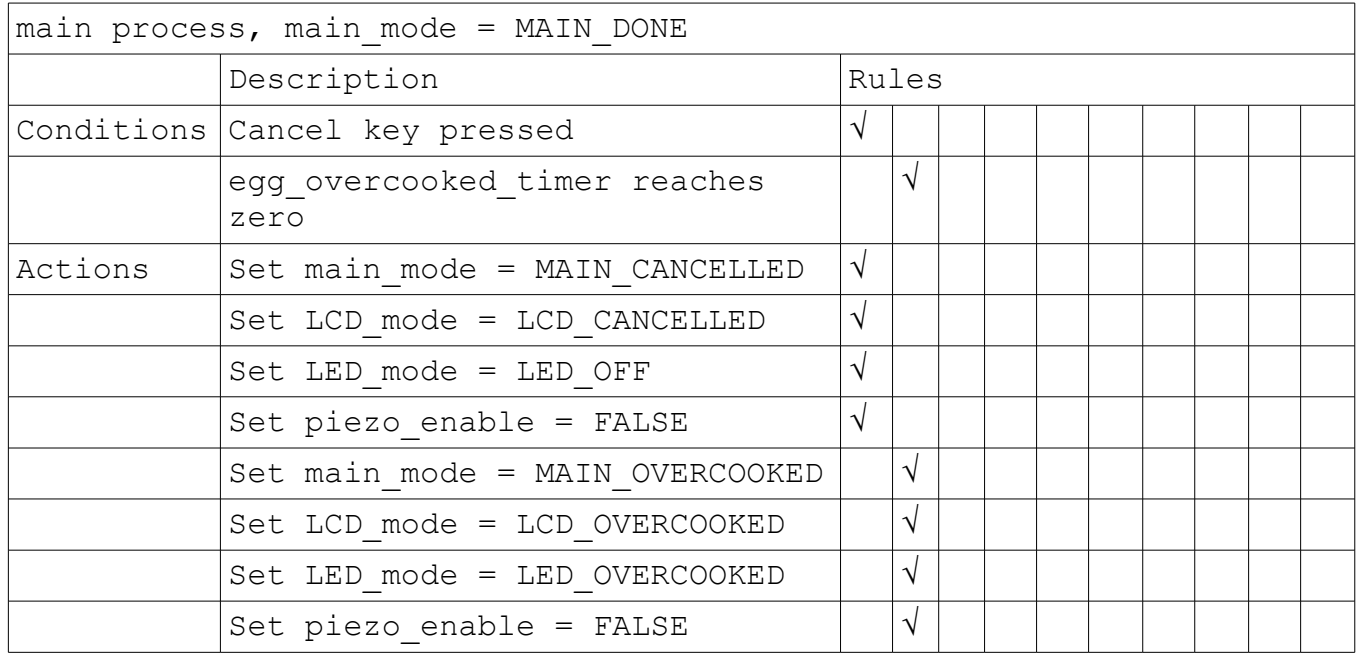

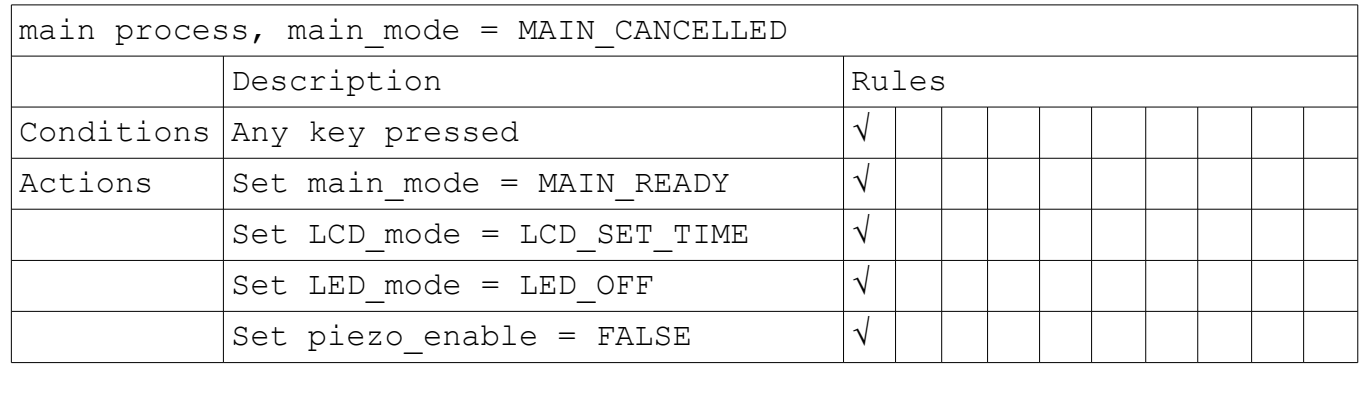

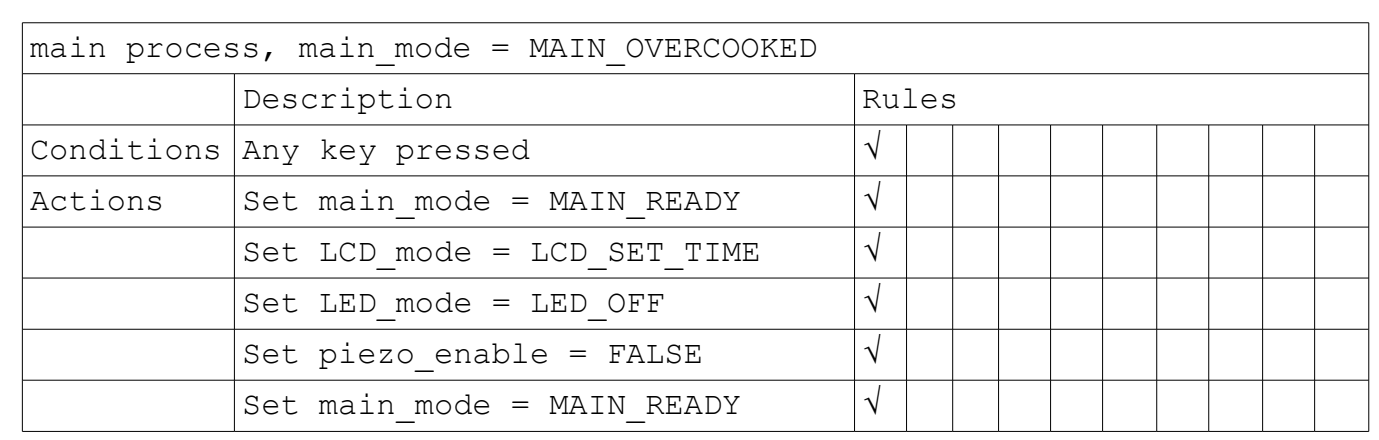

Activity 4 - System assembly and programming

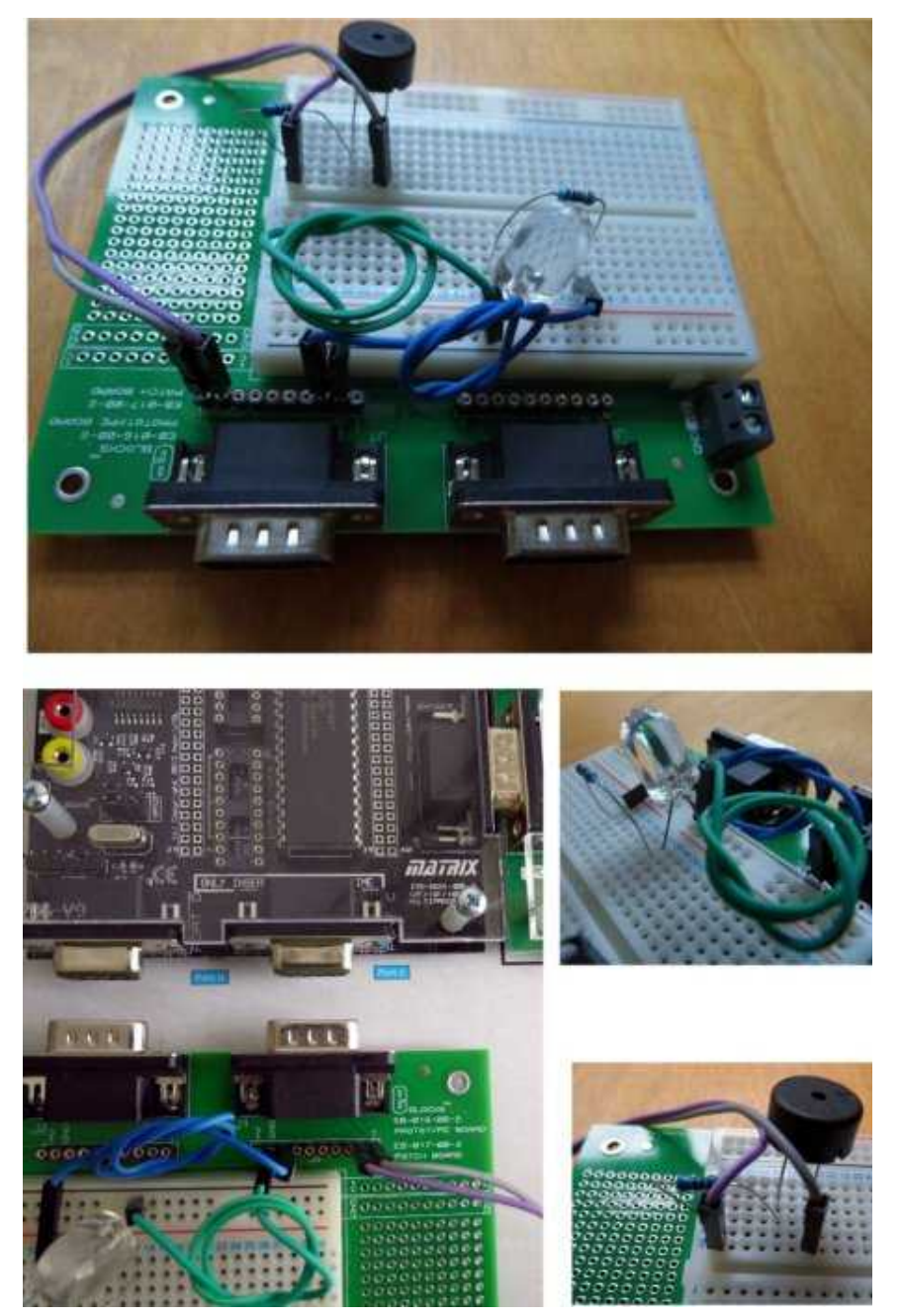

The hardware test program is a modified version of an earlier program written during the course with LED and Piezo sounder tests added.

## **Issues encountered and solutions with justification:**

(1) There were no serious issues encountered during this session

## **Action list for the next session:**

(1) Test hardware using software from this session (session 3).

- (2) Start programming the solution designed in this session.
- (3) Test solution to the test plan from session 1.